## **СИСТЕМЫ УПРАВЛЕНИЯ ДВИЖУЩИМИСЯ ОБЪЕКТАМИ**

*УДК 629.735.33.015*

## **ПОДГОТОВКА И ВЫПОЛНЕНИЕ ПОЛЕТА КВАДРОКОПТЕРА В ГОРОДЕ<sup>1</sup>**

**© 2021 г. Н. М. Гревцов***<sup>a</sup>***, \*, Г. А. Лазурин***<sup>a</sup>* **, Р. М. Мурзагалин***<sup>a</sup>*

*a ФГУП "Центральный аэрогидродинамический институт", Москва, Россия*

*\*e-mail: nikolay.grevtsov@tsagi.ru*

Поступила в редакцию 26.12.2019 г. После доработки 20.08.2020 г. Принята к публикации 25.01.2021 г.

Рассматривается способ формирования управления траекторией квадрокоптера при полете из одного пункта в другой в условиях плотной городской застройки. Отработка алгоритмов траекторного управления производится на модели квадрокоптера с учетом аэродинамических сил и моментов, связанных с обтеканием аппарата, а также создаваемых винтами двигателя. Предполагается, что полет происходит на постоянной высоте по маршруту, полученному в процессе подготовки полетного задания. Маршрут задается с использованием промежуточных пунктов. Планирование маршрута выполняется в прямоугольной системе координат с помощью "цифровой карты безопасности", которая представляет собой сетку в этой системе координат с одинаковой дискретностью по обеим осям. В каждом узле этой карты вычисляется минимальная дальность до ближайшего препятствия, и это значение присваивается узлу как мера безопасности при нахождении в нем летательного аппарата.

**DOI:** 10.31857/S0002338821030069

**Введение.** В рассматриваемых в настоящее время концепциях управление движением беспилотных летательных аппаратов (БПЛА) на первом этапе относительная высота полета ограничивается несколькими сотнями, а то и десятками метров (в зависимости от минимальной разрешенной высоты полета пилотируемой авиации). Например, в ЕС активно разрабатывается концепция управления движением БПЛА класса VLL (very low level – очень малая высота), разрешенная относительная высота полета которых не превышает 150 м [1]. В пределах этой высоты препятствиями для полета БПЛА являются объекты наземной инфраструктуры. Кроме этих явных препятствий концепция предусматривает и объявление службой управления движением запретных для полета зон.

В настоящей статье рассматриваются методика построения возможных маршрутов полета БПЛА в условиях плотной городской застройки и вопросы формирования управления для отслеживания этих маршрутов. Для выполнения полетных операций в городских условиях подходящим является БПЛА мультироторной схемы. Это объяснятся его маневренностью, возможностью вертикального взлета и посадки, способностью независимого управления направлением движения и ориентацией корпуса. Здесь формирование управления рассматривается для квадрокоптера как типичного представителя семейства БПЛА мультироторной схемы, имеющего достаточно простое математическое описание.

Построение маршрута при наличии препятствий (запрещенных для полета воздушных зон) является актуальной задачей как для пилотируемой, так и беспилотной авиации. Эта актуальность обусловлена требованиями безопасности. Решение задачи о выборе безопасного маршрута при наличии препятствий и/или ограничений рассматривается в ряде работ, например в [2–7]. Разнообразие конструктивных схем, динамических характеристик, условий применения, информационного обеспечения обусловливает и разнообразие подходов к формированию безопасных траекторий летательных аппаратов (ЛА).

<sup>&</sup>lt;sup>1</sup> Работа выполнена при финансовой поддержке Минобрнауки РФ. Уникальный идентификатор проекта -RFMEFI62818X0012.

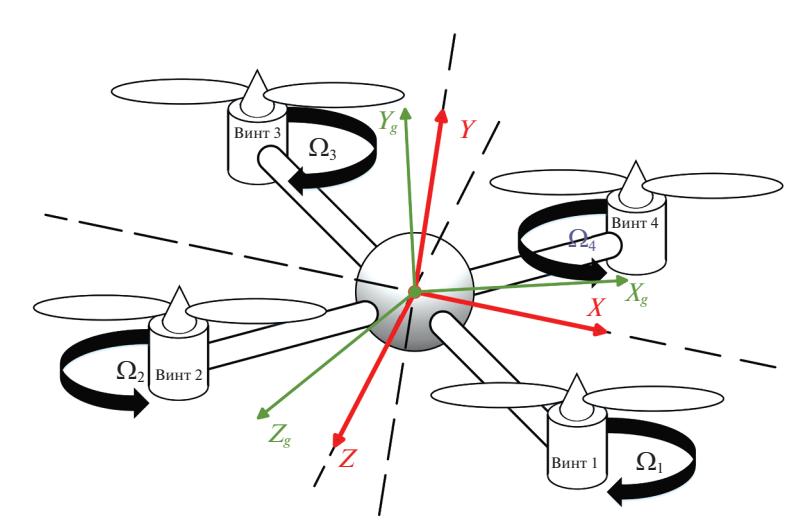

**Рис. 1.** Схема квадрокоптера

В [2] выбор маршрута производится из условия безопасного облета зон противовоздушной обороны противника. В [3] поиск безопасного маршрута осуществляется для полета экраноплана (полет на очень малой высоте). Построение безопасной траектории при заходе на посадку в условиях сложного рельефа местности рассматривается в [4]. В [5] описывается метод планирования траектории полета БПЛА через несколько контрольных точек, расположенных над местностью со сложным рельефом. В [6] предлагается способ выбора безопасного маршрута для автоматического управления движением наземного транспорта по аэродрому. В [7] приведен метод построения автоматического управления траекторией БПЛА при полете в производственном помещении, обеспечивающий предотвращение столкновений с препятствиями.

Представленная в настоящей статье методика может быть применена для нахождения безопасных маршрутов полета при наличии препятствий, опасных, запрещенных для полета зон независимо от их формы в плане. Разработанный, согласно методике, алгоритм занимает всего несколько секунд машинного времени для расчета всех возможных безопасных маршрутов. Выбор одного из них для полета БПЛА осуществляется по заданному критерию автоматически или оператором.

**1. Формирование облика квадрокоптера.** Параметры аппарата и его системы управления выбираются исходя из предположения, что основная функция аппарата – доставка корреспонденции или мелкого товара из одного пункта города в другой.

1.1. Выбор конструктивных параметров. Исходным требованием при выборе параметров квадрокоптера является его масса, которая вместе с полезной нагрузкой должна составлять 10 кг. При этом суммарная тяга двигателей, работающих в режиме 50–60% максимальной тяги, должна обеспечивать стабильный режим висения. Следовательно, максимальная тяга силовой установки должна составлять 20 кг. При этом запас тяги обеспечивает движение аппарата на углах тангажа и крена до 60° без потери высоты. Таким образом, максимальная тяга каждого двигателя должна быть равна 5 кг.

Анализ характеристик винтов и двигателей показывает, что такому требованию может удовлетворять двигатель с диаметром винта 18" (45.7 см) [8, 9]. Габаритные размеры квадрокоптера с такими двигателями не превышают 1.15 м. Для выполнения полетных операций в условиях плотной городской застройки этот параметр квадрокоптера важен так же, как и его масса и тяга силовой установки.

1.2. К и нем атическая схема квадрокоптера. Схема квадрокоптера изображена на рис. 1. Показаны его основные кинематические компоненты и используемые при описании его движения системы координат (СК), а именно связанная с аппаратом СК *XYZ*, земная прямо-

 $y$ гольная СК  $X_g Y_g Z_g$ , а также угловые скорости винтов силовой установки  $\Omega_i$ , *i* = 1,4.

Оси *Xg* и *Zg* земной СК лежат в горизонтальной плоскости, ось *Yg* направлена по вертикали. Центр связанной СК совпадает с центром масс аппарата. Продольная ось *X* лежит в плоскости аппарата посередине между рычагами первого и четвертого двигателей. Нормальная ось *Y* совпаГРЕВЦОВ и др.

дает с осью аппарата и направлена вверх. Поперечная ось *Z* лежит в плоскости аппарата и дополняет связанную СК до правой тройки. Ориентация связанной СК относительно земной определяется углами Эйлера: тангажа θ, крена γ и рыскания ψ [10].

В принципе принятое здесь направление связанной оси *X –* чисто условное. В качестве оси *X* можно принять одну из восьми осей симметрии квадрокоптера. Выбор может быть определен полезной нагрузкой аппарата, например видеокамерой, ось которой должна быть направлена в определенную сторону.

1.3. Расчет динамических компонентов. При описании полного движения квадрокоптера учитываются аэродинамические силы и моменты, а также силы и моменты, создаваемые винтами.

Тяга  $P_i$ и крутящий момент  $M_i$  каждого двигателя рассчитывается по приведенным в  $[11{-}13]$ формулам:

$$
P_i = \rho n_i^2 D^4 C_T(\lambda_i),
$$
  

$$
M_i = D P_i C_M(\lambda_i), \quad i = \overline{1, 4},
$$

где  $\rho$  — плотность воздуха на высоте полета,  $n_i$  — обороты *i*-го двигателя,  $D$  — диаметр винта,  $\lambda_i$  = =  $V_{\rm H}/n_{\rm i}D$  – относительная поступь *i*-го винта,  $V_{\rm H}$  – нормальная составляющая скорости набегающего на квадрокоптер потока,  $C_1(\lambda)$ ,  $C_M(\lambda)$  – коэффициенты тяги и крутящего момента.

Модель *i*-го двигателя можно описать апериодическим звеном с ограничениями по оборотам и крутящему моменту:

$$
T_n \dot{n}_i + n_i = C_\delta \delta_i, \tag{1.1}
$$

где  $C_\delta \delta_i$  — потребное значение оборотов двигателя,  $T_n$  — постоянная времени двигателя.

1.4. В н у т р е н н и й к о н т у р у п р а в л е н и я. Квадрокоптер является статически неустойчивым во всех каналах управления, поэтому законы управления оборотами двигателей основаны только на демпфировании угловых скоростей ω*x*, ω*y*, ω*z*:

$$
\delta_{\vartheta} = K_{\omega z}(\omega_{z\pi} - \omega_z), \quad \delta_{\gamma} = K_{\omega x}(\omega_{x\pi} - \omega_x), \quad \delta_{\psi} = K_{\omega y}(\omega_{y\pi} - \omega_y), \tag{1.2}
$$

где ω*x*п, ω*y*п, ω*z*п – потребные значения угловых скоростей.

Для стабилизации высоты формируется сигнал

$$
\delta_H = K_H (H_{\rm \pi} - H) - K_{V_y} V_y, \tag{1.3}
$$

где  $H_n$  – потребное значение высоты полета; здесь она принимается постоянной.

Величины  $\delta_{\vartheta}$ ,  $\delta_{\psi}$ ,  $\delta_{H}$  распределяются на управляющие устройства двигателей в соответствии с сигналами  $\delta_i$ ,  $i=1,4,$  значения которых вырабатываются согласно следующим формулам:

$$
\delta_1 = \delta_{\vartheta} - \delta_{\gamma} + \delta_{\psi} + \delta_H, \quad \delta_2 = -\delta_{\vartheta} - \delta_{\gamma} - \delta_{\psi} + \delta_H, \n\delta_3 = -\delta_{\vartheta} + \delta_{\gamma} + \delta_{\psi} + \delta_H, \quad \delta_4 = \delta_{\vartheta} + \delta_{\gamma} - \delta_{\psi} + \delta_H.
$$
\n(1.4)

Величины сигналов  $\delta_i$ ,  $i = 1, 4$ , подставляются в (1.1) при моделировании движения аппарата.

Для стабилизации углов крена, рыскания, тангажа квадрокоптера используются следующие линейные алгоритмы:

$$
\omega_{xn} = \frac{K_{\gamma}}{K_{\omega x}} (\gamma_{\pi} - \gamma), \quad \omega_{yn} = \frac{K_{\psi}}{K_{\omega y}} (\psi_{\pi} - \psi), \quad \omega_{zn} = \frac{K_{\vartheta}}{K_{\omega z}} (\vartheta_{\pi} - \vartheta)
$$
(1.5)

где  $\gamma_n$ ,  $\psi_n$ ,  $\vartheta_n$  – потребные значения стабилизируемых углов.

1.5. У п р а в л е н и е т р а е к т о р и е й. При полете квадрокоптера в заданную точку на маршруте управление траекторией осуществляется за счет ориентации аппарата. Земные координаты заданной точки (*x*п, *z*п), а также текущие земные координаты (*x*, *z*) переводятся в координаты горизонтированной связанной СК аппарата. Рассогласование между боковыми заданной и текущей координатами в этой системе компенсируется соответствующим управлением по крену. Аналогичное рассогласование в продольном канале компенсируется управлением по тангажу.

Для компенсации используется PID – регулирование (proportional, integral, derivative). Соответствующие формулы для потребных значений углов крена и тангажа имеют вид:

$$
\gamma_{\rm n} = \left[K(x_{\rm n} - x) - K_{V}V_{x} + K_{I}\int_{0}^{t}(x_{\rm n} - x)dt\right] \sin \psi +
$$
  
+ 
$$
\left[K(z_{\rm n} - z) - K_{V}V_{z} + K_{I}\int_{0}^{t}(z_{\rm n} - z)dt\right] \cos \psi,
$$
  

$$
\vartheta_{\rm n} = -\left[K(x_{\rm n} - x) - K_{V}V_{x} + K_{I}\int_{0}^{t}(x_{\rm n} - x)dt\right] \cos \psi +
$$
  
+ 
$$
\left[K(z_{\rm n} - z) - K_{V}V_{z} + K_{I}\int_{0}^{t}(z_{\rm n} - z)dt\right] \sin \psi.
$$
 (1.6)

Управление по каналу рыскания определяется направлением полета на заданную точку. Соответствующий потребный угол рыскания  $\psi_{\pi}$  находится следующим образом: если  $x_{\pi} - x \ge 0$ , то

$$
\Psi_{\text{n}} = -\arcsin \frac{z_{\text{n}} - z}{\sqrt{(x_{\text{n}} - x)^2 + (z_{\text{n}} - z)^2}},
$$

в противном случае

$$
\psi_{\pi} = -\pi \text{sign}(z_{\pi} - z) + \arcsin \frac{z_{\pi} - z}{\sqrt{(x_{\pi} - x)^{2} + (z_{\pi} - z)^{2}}}.
$$

Полученные значения  $\gamma_n$ ,  $\theta_n$ ,  $\psi_n$  ограничиваются исходя из располагаемых динамических характеристик аппарата, учитывая условие выдерживания заданной высоты полета. Кроме того, в случае если абсолютная величина разности  $\psi_{\pi} - \psi$  будет превосходить  $\pi$ , она приводится к физически подходящему значению. Для этого можно использовать формулу

$$
\psi_{\pi} = \psi_{\pi} + 2\pi sign(\psi_{\pi} - \psi).
$$

После этих операций значения  $\gamma_n$ ,  $\theta_n$ ,  $\psi_n$  подставляются в формулы (1.5), в которых вычисляются потребные значения угловых скоростей ω*x*п , ω*y*п , ω*z*п . Последние подставляются в формулы (1.2), где определяются сигналы для стабилизации угловых скоростей, которые затем вместе с сигналом стабилизации высоты полета (1.3) распределяются по управляющим элементам двигателей, согласно выражениям (1.4).

1.6. Бортовая измерительная система. Необходимая для реализации рассматриваемого подхода к формированию автоматического траекторного управления информация может быть получена с помощью бортового инерциального измерительного блока (ИИБ), реализованного по технологии микроэлектромеханики. ИИБ обеспечивает измерение угловых скоростей, углов ориентации аппарата, линейных ускорений, составляющих скорости полета. Для определения местоположения может быть использована спутниковая навигационная система с дифференциальным приложением, интегрированная с ИИБ.

**2. Построение безопасных маршрутов.** В разрабатываемых в настоящее время концепциях управления движением БПЛА, в том числе и в U-Space (unmanned air space), не рассматриваются конкретные правила движения для них, подобные автомобильным. Однако в некоторых работах, выполняемых вне рамок этих концепций, предлагается за основу взять правило эшелонирования воздушного пространства по высоте. В этом случае каждому БПЛА будет назначаться эшелон, которого он должен придерживаться в процессе полета. В частности, в [14] предлагается ввести это правило для полетов БПЛА в городской среде. В настоящей работе предполагается, что полет БПЛА выполняется на постоянной высоте ниже высоты зданий.

Построение возможных безопасных маршрутов ЛА при наличии препятствий (опасных/запрещенных для полета зон) осуществляется в прямоугольной СК. Местоположение препятствий, в данном случае высотных зданий, считается известным. Метод предусматривает построение вокруг каждого препятствия примыкающей к его границам полосы безопасности заданной ширины. Препятствие вместе с полосой безопасности считается нелетной зоной, т.е.

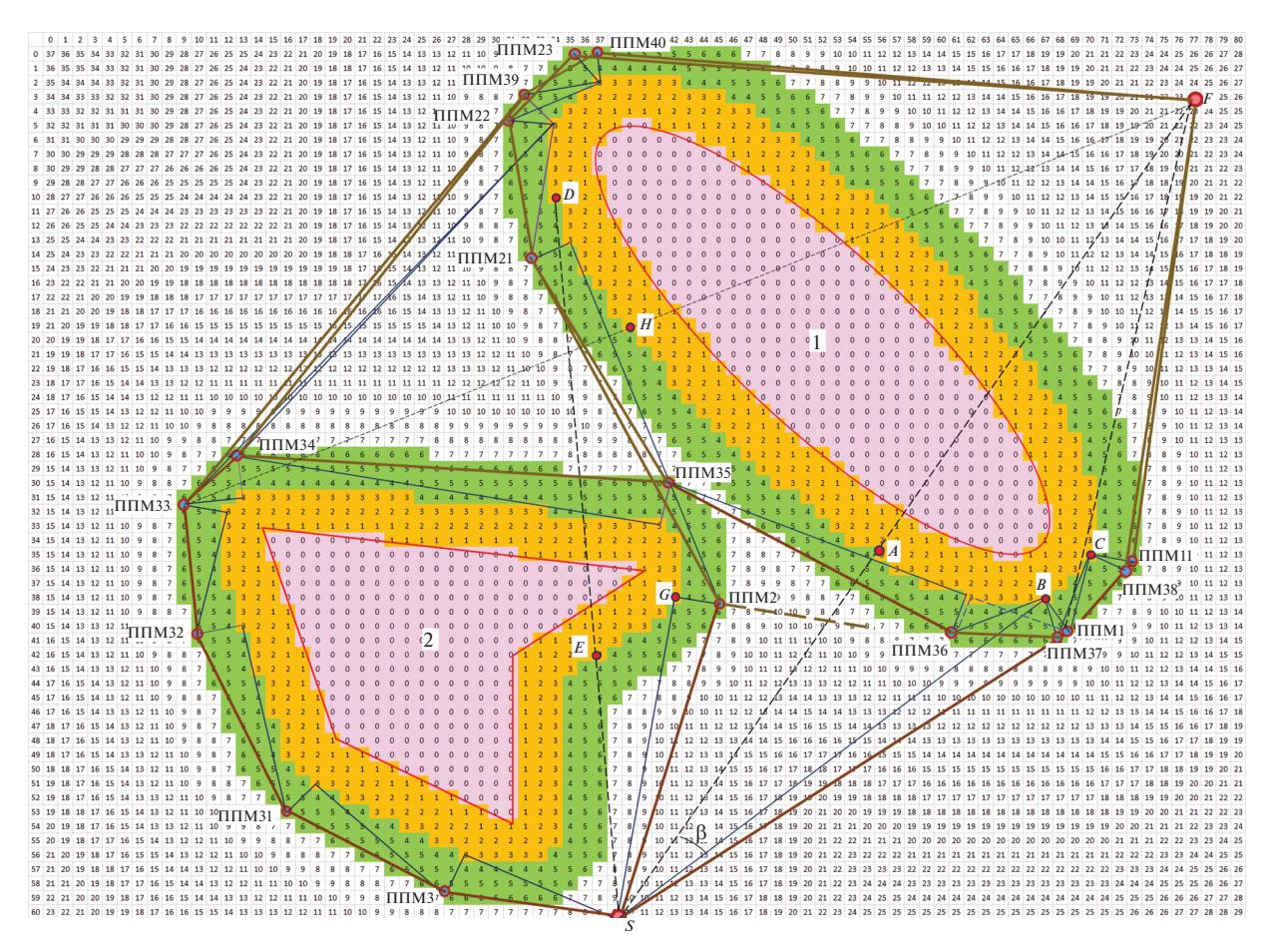

**Рис. 2.** Иллюстрация к методу построения безопасных маршрутов на "цифровой карте безопасности"

безопасные маршруты не должны пересекать границу этой зоны. Построение маршрутов ограничивается некоторой заданной областью. Более того, за границы этой области не должна выходить и траектория отслеживания построенных маршрутов.

2.1. "Ци фровая карта безопасности". В принятой системе координат строится сетка с одинаковой по обеим осям дискретностью Δ*l*. Значение дискретности выбирается так, чтобы обеспечить желательную точность отображения препятствий. Узлы сетки внутри границ препятствий маркируются нулем, как показано на рис. 2, где границы препятствий изображены красными линиями, а ячейки, внутри которых находятся узлы препятствий, окрашены розовым цветом.

Каждый из остальных узлов сетки маркируется величиной дальности до ближайшего узла, находящегося внутри границ препятствий, причем эта дальность выражается в относительных единицах:

$$
\overline{r}_{\min} = [r_{\min}/\Delta l],\tag{2.1}
$$

где квадратные скобки означают округление находящейся в них величины до целого значения. Совокупность этих значений для всех узлов сетки можно рассматривать как "цифровую карту безопасности". Примером "цифровой карты безопасности" является приведенная на рис. 2 карта с маркированными узлами сообразно наличию двух препятствий. Нужно иметь в виду, что в данном случае промаркированные узлы находятся в центре ячеек.

Вокруг каждого препятствия строится **полоса безопасности** заданной ширины. Внешняя граница **полос безопасности** проходит по узлам сетки со значением

$$
\overline{r}_{\scriptscriptstyle \rm \! \rm I\hspace{-1pt}I,\bar 6} = [r_{\scriptscriptstyle \rm \! \rm I\hspace{-1pt}I,\bar 6}/\Delta l],
$$

где  $r_{\text{n-6}}$  – заданная ширина полос безопасности, квадратные скобки, как и выше, означают, что заключенная в них величина округляется до целого.

На рис. 2 ячейки, в которые попадают узлы сетки, принадлежащие полосам безопасности, окрашены в оранжевый цвет. Препятствия со своими полосами безопасности представляют собой **нелетные зоны**. Ниже они так и называются. Применяемая в тексте нумерация нелетных зон совпадает с нумерацией соответствующих препятствий.

Промежуточные пункты маршрутов (ППМ) для облета нелетных зон строятся в примыкающих к нелетным зонам **коридорах облета** заданной ширины  $r_{\text{off}}$ . Внешняя граница этих коридоров проходит по узлам со значением

$$
\overline{r}_{\text{kop}} = \left[ (r_{\text{n.6}} + r_{\text{o6n}})/\Delta l \right],
$$

где заключенная в скобки величина, как и в формуле (2.1), округляется до целого. На рис. 2 ячейки, в которые попадают принадлежащие коридорам облета узлы, окрашены в зеленый цвет.

Ниже приводится пример, поясняющий суть рассматриваемого метода построения безопасных маршрутов полета при наличии препятствий.

2.2. Пример построения безопасных маршрутов. Пример построения иллюстрируется на карте, изображенной на рис. 2. Физические размеры карты составляют 400 м вдоль горизонтальной оси *Х* и 300 м вдоль направленной вниз вертикальной оси *Z*. На ней построена "цифровая карта безопасности" с дискретностью 5 м по обеим осям с присвоенными узлам значениями "безопасности". Верхний ряд чисел означает номер столбца, левый столбец – номер строки.

Предполагается, что ЛА перелетает из точки *S* в точку *F*. Пусть ширина полосы безопасности задается равной 15 м. Прямолинейная траектория перелета блокируется нелетной зоной, а именно препятствием 1 вместе с примыкающей к ней полосой безопасности. Внешняя граница этой полосы ограничена линией, проходящей через узлы со значениями 3 (15 м/5 м = 3). Напомним, что эти узлы находятся в центре соответствующих ячеек. Пусть ширина коридора для формирования маршрута облета составляет также 15 м. В этом случае ППМ не будут выходить за область, ограниченную линией, проходящей через узлы со значением 6 ( $(15 \text{ m} + 15 \text{ m})/5 \text{ m} = 6$ ).

В принципе облет нелетной зоны 1 возможен как справа, так и слева. Сначала рассмотрим построение маршрута облета справа, а именно процесс определения положения ППМ. Все необходимые построения показываются на рис. 2 синими линиями.

1. Построение начинается с проведения касательной из точки *S* к внешней границе нелетной зоны справа. Для этого определяются углы между отрезком *SF* и направлениями из точки *S* на узлы со значениями 3 последовательно против часовой стрелки, начиная из точки *A*, которая лежит на пересечении отрезка *SF* с внешней границей нелетной зоны. Тот узел, для которого этот угол максимален (угол β на рис. 2), определяет касательное направление. В данном случае – это узел *B.*

2. Затем строится внешняя по отношению к препятствию нормаль к этой касательной в точке касания, т.е. в точке *B*. Пересечение нормали и внешней границы коридора облета (в данном случае точка ППМ1) рассматривается в качестве кандидатуры первого ППМ для облета нелетной зоны 1 справа.

3. Проверяется наличие на отрезке *S-*ППМ1 нелетных зон.

В данном случае отрезок *S-*ППМ1 свободен от нелетных зон и его можно рассматривать как первый участок маршрута облета нелетной зоны 1, а точка ППМ1 *–* как первый ППМ на этом маршруте. Из пункта ППМ1 выполняется попытка достичь точки *F* по прямой. Однако расчеты показывают, что прямолинейный отрезок ППМ1-*F* проходит через нелетную зону 1.

Остановимся на одном правиле, которое определяет продолжение построения маршрута облета нелетной зоны из текущего ППМ. В каждом таком случае рассматриваются два варианта облета этой зоны – по и против часовой стрелки. Соответственно из текущего ППМ строятся примыкающие к нему участки для двух маршрутов. Если направление какого-либо из этих участков отличается от направления предыдущего более чем на 120° (с учетом направления движения), тогда дальнейшее построение такого маршрута считается бесперспективным и прекращается.

Рассмотрим применение этого правила на продолжении облета нелетной зоны 1. Для нахождения следующего ППМ для облета этой зоны справа (против часовой стрелки) выполняются п. 1–3 описанной выше процедуры. Нужно только заменить точку *S* точкой ППМ1, узел *B* – узлом *С*. В результате выполнения всей процедуры получаем второй ППМ для облета нелетной зоны против часовой стрелки – ППМ11. Аналогично строится участок для облета из ППМ1 нелетной зоны 1 по часовой стрелке. Детали этого построения показаны на рис. 2 штриховыми линиями. Угол между этим участком и участком  $S - \Pi \Pi M1$  превышает 120°, поэтому облет нелетной зоны 1 по часовой стрелке из ППМ1 отклоняется.

Отрезок ППМ11 – *F* не содержит узлов нелетной зоны, т.е. маршрут *S* – ППМ1 – ППМ11 – *F* является безопасным для перелета из точки *S* в точку *F*. На рис. 2 маршруты изображаются жирными коричневыми линиями.

Построение маршрута облета нелетной зоны 1 слева (по часовой стрелке) начинается с проведения касательной из точки *S* к внешней границе этой зоны слева. Для ее нахождения определяются углы между отрезком *SF* и направлениями из точки *S* на узлы со значениями 3 по часовой стрелке последовательно, начиная из точки *A*. Узел, доставляющий максимальное значение угла, определяет касательное направление. В данном случае – это узел *D.* Отрезок *SD* пересекает нелетную зону 2. Для облета нелетной зоны 1 слева прежде необходимо облететь нелетную зону 2.

Местоположения первого ППМ для облета нелетной зоны 2 справа определяется так же, как и первого ППМ для облета нелетной зоны 1 справа. Только в п. 1 следует заменить отрезок *SF* отрезком *SD*, точку *A* – точкой *E*, в п. 1, 2 узел *B* нужно заменить узлом *G*, в п. 2, 3 ППМ1 заменить на ППМ2. Так как на отрезке *S-*ППМ2 узлов нелетных зон нет, его можно считать первым участком маршрута облета нелетной зоны 2 справа, а точку ППМ2 – первым ППМ на этом маршруте.

Затем проверяется возможность безопасного перелета из ППМ2 в точку *F*. Поскольку в данном случае это невозможно в силу препятствия в виде нелетной зоны 1, выполняется облет этой зоны. Облет возможен справа и слева. На самом деле маршрут облета справа был рассчитан, но на рис. 2 не приводится по причине перегруженности фрагмента рисунка, где показываются маршруты облета нелетной зоны 1. Его начало показывается штриховой линией. Кроме того, этот маршрут будет устранен в результате процедуры коррекции маршрутов, о которой будет сказано ниже.

Для облета нелетной зоны 1 по часовой стрелке строится касательная слева от нее, затем нормаль к ней, на которой находится ППМ21. Из ППМ21 невозможно по прямой безопасно перелететь в точку *F*. Поэтому построение маршрута облета нелетной зоны 1 продолжается в виде определения местоположения ППМ22, ППМ23. Из ППМ23 уже можно по прямой перелететь в конечную точку. Таким образом завершается построение безопасного маршрута с облетом нелетной зоны 2 справа, а затем нелетной зоны 1 слева.

Построение маршрута с облетом нелетной зоны 2 слева также начинается с построения касательной из точки *S* к этой зоне слева. Для этого путем последовательного перебора по часовой стрелке узлов на границе нелетной зоны (узлов со значением 3), начиная от точки *E*, находится узел, направление на который из точки *S* составляет максимальный угол с отрезком *SD*. Затем проводится нормаль к касательной, точка пересечения которой с внешней границей коридора облета принимается в качестве ППМ для облета нелетной зоны 2 слева – ППМ3. Это устанавливается после проверки отсутствия нелетных зон на отрезке *S* – ППМ3.

Затем проверяется возможность безопасного перелета из ППМ3 в точку *F* по прямой. Поскольку ни то ни другое не удается, продолжается формирование маршрута облета нелетной зоны 2 слева, т.е. определяются местоположения ППМ31, ППМ32, ППМ33. Для первых двух препятствием является именно та нелетная зона, которую они облетают. При этом используется правило "120°" На отрезке ППМ33 – *F* отсутствуют другие препятствия кроме нелетной зоны 1, которую нужно облететь для выхода в конечную точку, причем можно сделать это как справа, так и слева.

Для построения маршрута облета справа нелетной зоны 1 из ППМ33 строится касательная к внешней границе этой зоны справа, затем нормаль к ней и далее определяется местоположение ППМ. Однако в этом случае сталкиваемся с тем, что перелету в этот ППМ из ППМ33 препятствует нелетная зоны 2, т.е. необходимо продолжать ее облет. Для облета определяются местоположения для ППМ34, ППМ35. Далее уже для облета нелетной зоны 1 справа строятся ППМ36, ППМ37 и ППМ38, из которого попадаем в конечную точку *F*.

Для облета нелетной зоны 1 слева из ППМ33 строится касательная к этой зоне слева. Для построения касательной применяется описанный выше в п. 1 прием. Вычисляется угол между отрезком ППМ33 – *F* и направлением из ППМ33 на последовательно перебираемые по часовой стрелке узлы со значением 3, начиная из точки *H*. Касательная проводится к узлу, который доставляет углу наибольшее значение. К касательной строится нормаль, на которой предположительно может находиться очередной ППМ после ППМ33. Проверка показывает, что на участке ППМ33–ППМ39 (так он обозначается на рис. 2) нелетных зон нет, т.е. предположение оправдано. Затем определяется последний ППМ этого маршрута – ППМ40, из которого можно

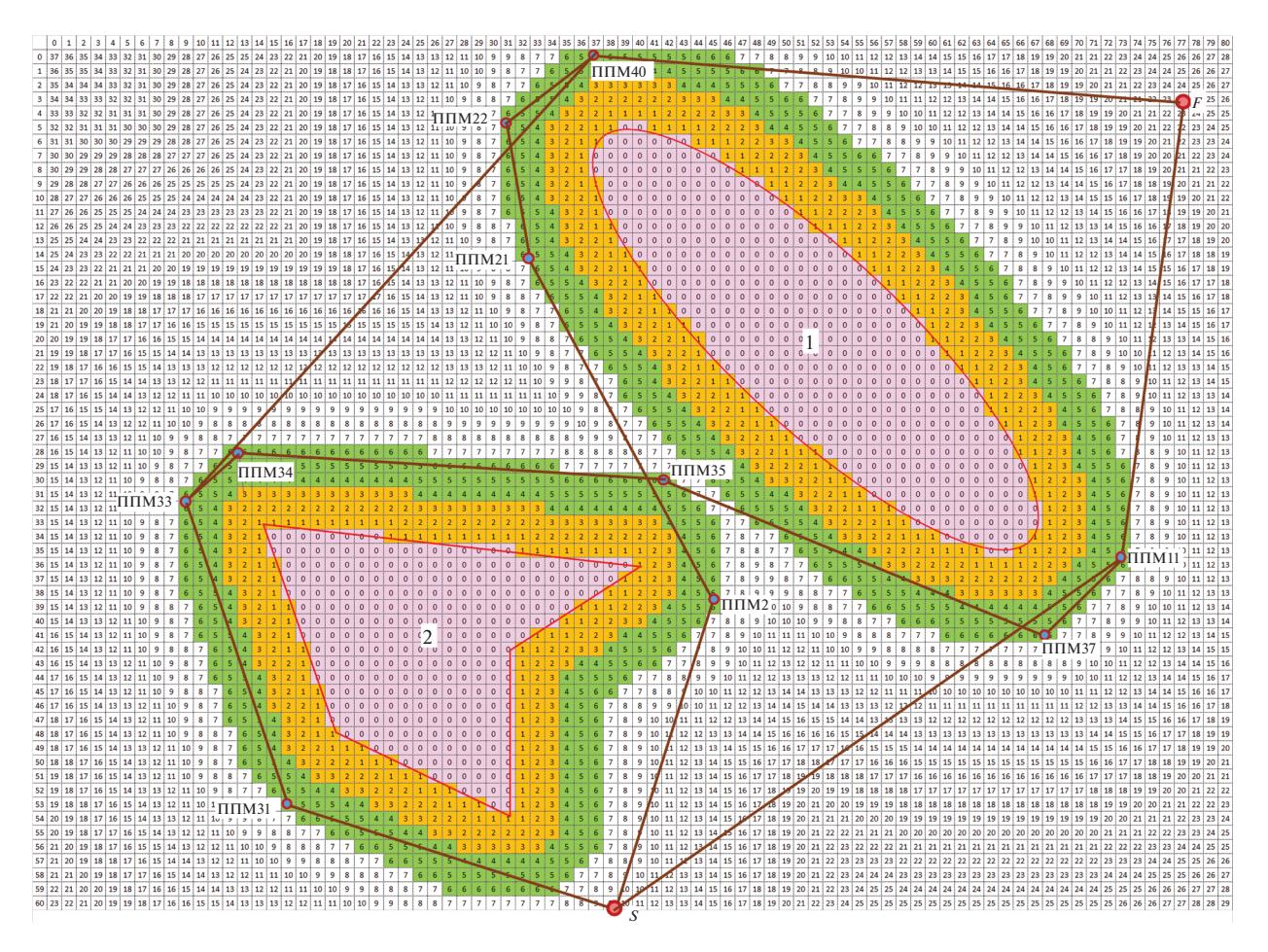

**Рис. 3.** Окончательные маршруты "*S*–*F*" после процедуры коррекции для иллюстративного примера

безопасно выйти в точку *F*. Разумеется, проверяется отсутствие на участке ППМ40 – *F* узлов нелетных зон.

Сделаем два замечания относительно используемого метода формирования безопасных маршрутов. Метод допускает построение ППМ и участков маршрута на границе разрешенной области полетов. На рис. 2 видно, что ППМ23 и ППМ40 расположены на границе, причем из-за нее произошло сужение коридора облета. В случае наложения коридоров, которые предназначаются для облета нелетных зон, маршруты прокладываются посередине между границами этих зон, если это возможно, т.е. если нелетные зоны не накладываются друг на друга.

2.3. К о р р е к ц и я м а р ш р у т о в. Рассматриваемый метод позволяет формировать **все возможные** маршруты для перелета из точки в точку при наличии опасных или запрещенных зон. Описанные выше процедуры определения местоположения ППМ не допускают пропуска какого-либо возможного маршрута. Издержками такого подхода являются лишние ППМ на маршрутах. В этих случаях выполняется процедура коррекции маршрутов, т.е. такие ППМ исключаются. Проверка возможности исключения проводится относительно всех построенных ранее ППМ. Проверка заключается в том, не приведет ли исключение ППМ к пересечению маршрутом нелетных зон. В данном случае процедура коррекции маршрутов позволяет исключить ППМ1, ППМ3, ППМ32, ППМ36, ППМ39. Кроме того, можно объединить ППМ, если они находятся очень близко друг к другу. Так ППМ38 объединяется с ППМ11, ППМ23 – с ППМ40.

На рис. 3 показан окончательный набор безопасных маршрутов, полученный после применения процедур коррекции. Актуальный маршрут может быть выбран автоматически в соответствии с заданным критерием или вручную оператором.

Отметим, что рассматриваемый метод формирования безопасных маршрутов эффективен для любых форм препятствий в плане. Они могут быть аппроксимированы фигурами с гладкими

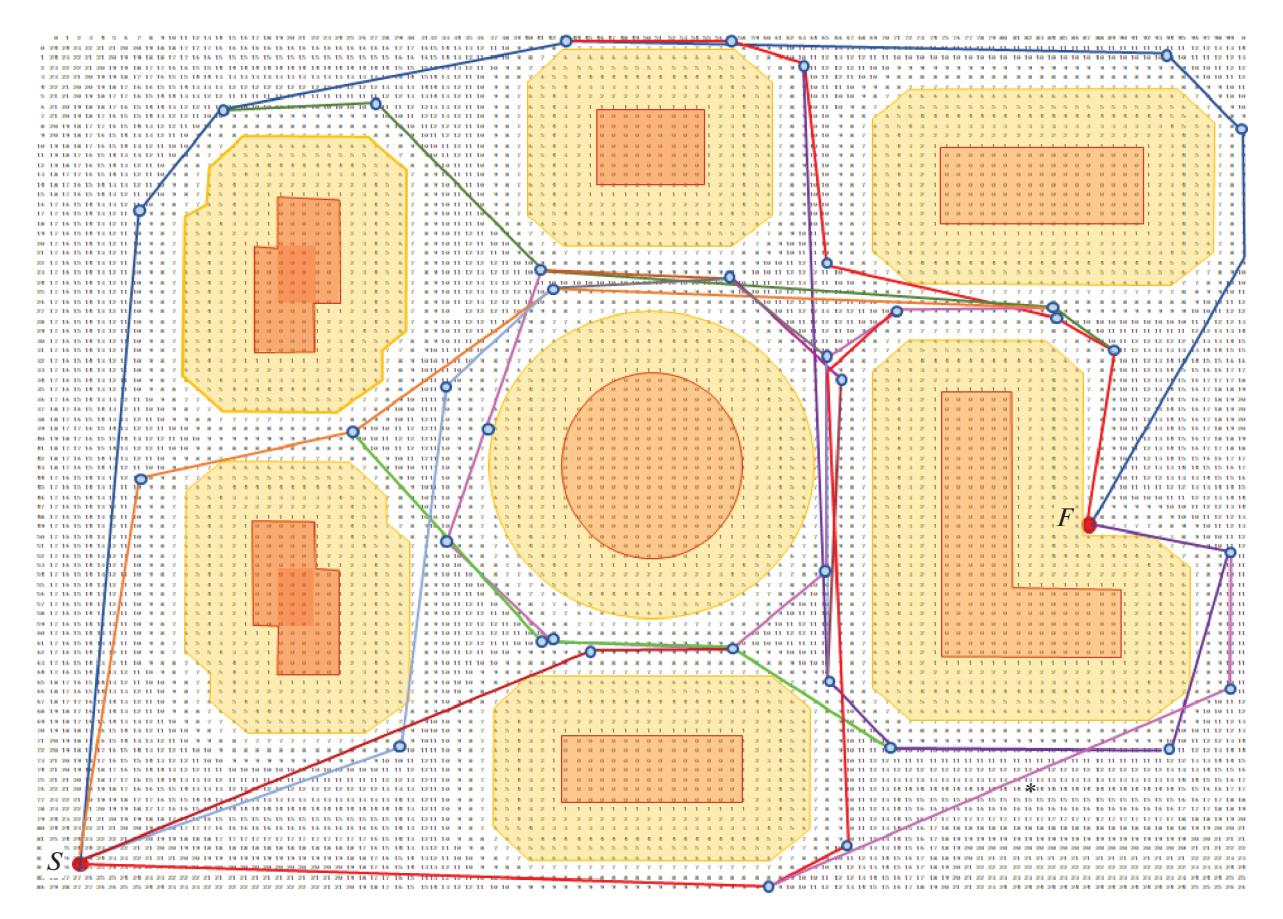

**Рис. 4.** Возможные безопасные маршруты "*S*–*F*" на "цифровой карте безопасности" городского квартала

границами или многоугольниками. Аппроксимирующие фигуры могут быть как выпуклыми, так и вогнутыми.

2.4. Построение возможных маршрутов для перелета в пределах город с кого квартала. Полетное задание для квадрокоптера состоит в перелете из одного пункта в другой в пределах квартала, план которого приведен на рис. 4. Квартал имеет размеры 200 м по оси *X* и 172 м по оси *Z*. Предполагается, что высота зданий превышает установленную для выполнения полетной операции высоту, которая равна 30 м. На плане квартала изображена "цифровая карта безопасности" с дискретностью 2 м по обеим осям. В первой строке плана указан номер столбца, в первом столбце – номер строки. На "карте" красным цветом указаны местоположения строений, оранжевым – примыкающие к ним полосы безопасности, вместе они составляют нелетные зоны. Ширина полос безопасности равна 12 м. Их внешняя граница проходит по узлам "цифровой карты безопасности" со значениями 6 (12/2).

Пункт отправления квадрокоптера находится в точке *S*, пункт прибытия – в точке *F*. Очевидно, что расположение зданий препятствует полету между этими точками по прямой. При построении безопасных маршрутов ширина коридоров облета нелетных зон задается равной 8 м. Внешняя граница этих коридоров проходит по узлам "цифровой карты безопасности" со значениями 10 (8/2 + 6). Здесь они не показаны. При построении маршрута не допускается нарушение границ установленной для выполнения полета области, в данном случае – заданного квартала. Если вблизи такой границы построение коридора облета заданной ширины невозможно, то он сужается так, что его внешняя граница проходит по границе разрешенной области. Соответствующие ППМ могут задаваться на границе последней.

На рис. 4 приведены возможные безопасные маршруты, полученные в результате расчетов, согласно изложенному выше методу. Такие расчеты могут быть проведены в процессе предполетного планирования полетного задания. Выбор предпочтительного маршрута может быть сделан автоматически в соответствии с заранее принятым критерием или оператором. Если в качестве критерия принять длину маршрута, то выбор будет сделан в пользу маршрута, отмеченного на рис. 4 звездочкой. Его длина составляет 260 м.

**3. Математическое моделирование полета квадрокоптера по полученным маршрутам.** Для наиболее обоснованного выбора целесообразно провести математическое моделирование полета по альтернативным маршрутам с привлечением полной модели квадрокоптера желательно с учетом возможных погодных условий, влияющих на его траекторию. *A* ислесоооразно провести математическое<br> *I X C* привлечением полной модели квадроко<br> *I X x* e н и я к в а д р о к о п т е р а. Уравнения<br>
ежении гироскопическим моментом ввиду е<br>  $I_{xx} \dot{\omega}_x = \omega_z \omega_y (I_{yy} - I_{zz$ 

3.1. Уравнения движения квадрокоптера. Уравнения движения квадрокоптера в связанной СК в пренебрежении гироскопическим моментом ввиду его малости имеют вид [13]

$$
I_{xx}\dot{\omega}_x = \omega_z \omega_y (I_{yy} - I_{zz}) + l(-P_1 - P_2 + P_3 + P_4),
$$
  
\n
$$
I_{yy}\dot{\omega}_y = \omega_x \omega_z (I_{xx} - I_{zz}) - J_R \sum_{i=1}^4 \Omega_i^2 + DC_M (P_1 - P_2 + P_3 - P_4),
$$
  
\n
$$
I_{zz}\dot{\omega}_z = \omega_x \omega_y (I_{xx} - I_{yy}) + l(P_1 - P_2 - P_3 + P_4),
$$

где ω*x*, ω*y*, ω*z* – угловые скорости, *Ixx*, *Iyy*, *Izz* – моменты инерции квадрокоптера, *l* – плечо двигателя относительно связанных осей *X* и *Z* аппарата, *J<sub>R</sub>* – момент инерции ротора вместе с винтом, Ω*i* – угловая скорость вращения *i*-го ротора (с учетом направления вращения).

Составляющие скорости полета  $V_x$ ,  $V_y$ ,  $V_z$  квадрокоптера в земной СК описываются с использованием углов Эйлера θ, γ, ψ уравнениями [10] -

$$
m\dot{V}_x = (\sin\gamma \sin\psi - \cos\gamma \sin\vartheta \cos\psi) \sum_{i=1}^4 P_i - c_x qS,
$$
  

$$
m\dot{V}_y = \cos\gamma \cos\vartheta \sum_{i=1}^4 P_i - mg,
$$
  

$$
m\dot{V}_z = (\sin\gamma \cos\psi + \cos\gamma \sin\vartheta \sin\psi) \sum_{i=1}^4 P_i - c_z qS.
$$

Здесь  $m$  – масса аппарата  $c_x$ ,  $c_y$  – коэффициенты аэродинамической продольной и поперечной сил, *q* – скоростной напор, *S* – характерная площадь аппарата, *g* – ускорение свободного падения. фициенты аэроди<br>ерная площадь апі<br>ится путем интегр<br>ν = ω, sin γ + cos γ

Вычисление углов Эйлера производится путем интегрирования уравнений

-   
\n
$$
x
$$
арактерная площадь английа,  $g$   
\n $\dot{\theta} = \omega_y \sin \gamma + \cos \gamma$ ,  
\n $\dot{\gamma} = \omega_x - \tan \vartheta(\omega_y \cos \gamma - \omega_z \sin \gamma)$ ,  
\n $\dot{\psi} = \sec \vartheta(\omega_y \cos \gamma - \omega_z \sin \gamma)$ .  
\n $\dot{\psi} = \sec \vartheta(\omega_y \cos \gamma - \omega_z \sin \gamma)$ .  
\n $\dot{\psi} = \sec \vartheta(\omega_y \cos \gamma - \omega_z \sin \gamma)$ .  
\n $\dot{\psi} = \sec \vartheta(\omega_x \cos \gamma - \omega_z \sin \gamma)$ .  
\n $\dot{\psi} = \sec \vartheta(\omega_x \cos \gamma - \omega_z \sin \gamma)$ .  
\n $\dot{\psi} = \sec \vartheta(\omega_y \cos \gamma - \omega_z \sin \gamma)$ .  
\n $\dot{\psi} = \sec \vartheta(\omega_x \cos \gamma - \omega_z \sin \gamma)$ .  
\n $\dot{\psi} = \sec \vartheta(\omega_y \cos \gamma - \omega_z \sin \gamma)$ .  
\n $\dot{\psi} = \sec \vartheta(\omega_y \cos \gamma - \omega_z \sin \gamma)$ .

Для определения положения центра масс квадрокоптера (*x*, *y* = *H*, *z*) в земной СК используются уравнения

$$
\dot{x} = V_x + W_x, \quad \dot{y} = V_y, \quad \dot{z} = V_z + W_z,
$$

где *Wx*, *Wz* – составляющие скорости ветра вдоль осей *X*, *Z* земной СК.

3.2. Моделирование полета по маршруту без внешних возмущений. При моделировании масса аппарата с полезной нагрузкой принималась равной 10 кг. Для расчета траектории отслеживания использовалась полная математическая модель квадрокоптера с его системой управления, описание которой приведено в разд. 1. По сценарию предполагалось, что первые 10 с после старта квадрокоптер находится в режиме висения, стабилизирует свое положение в начальной точке (пункт *S*), высоту (30 м) и направление связанной оси *X* на первый ППМ на маршруте.

Из представленных на рис. 4 маршрутов для отслеживания были выбраны семь характерных. Они приведены на рис. 5, где также показаны строения в плане и полосы безопасности. Штрихпунктирными линиями отмечены прямолинейные участки, соединяющие смежные ППМ. Видно, что в отсутствие внешних возмущений траектории отслеживания между ППМ несущественно отклоняются от прямолинейных. По этой причине длина траекторий отслеживания может незначительно превышать расчетную, полученную путем сложения длин всех прямолинейных

ИЗВЕСТИЯ РАН. ТЕОРИЯ И СИСТЕМЫ УПРАВЛЕНИЯ № 3 2021

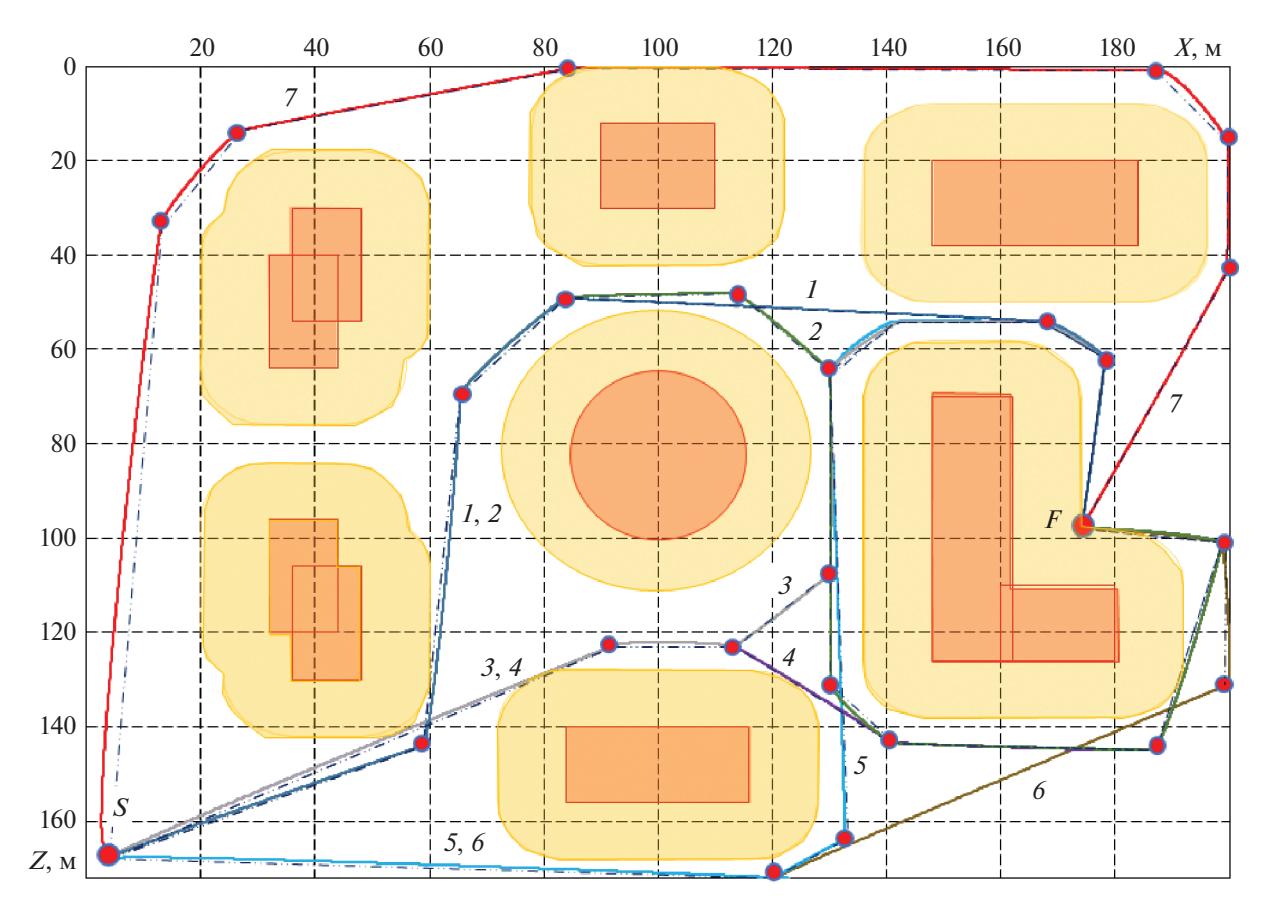

**Рис. 5.** Отслеживание квадрокоптером характерных маршрутов полета в отсутствие внешних возмущений

участков между ППМ. Так при отслеживании первого маршрута длина траектории отслеживания составила 298 м, что на 0.7% превышает расчетную длину 296 м.

При моделировании отслеживания предполагалось, что полет квадрокоптера происходит в автоматическом режиме, т.е. по заложенному в его бортовую вычислительную систему маршруту, но под наблюдением оператора. В случае непредвиденных обстоятельств в полете аппарата оператор может вмешаться в его управление. Информация о внешней обстановке поступает оператору с видеокамеры, установленной по оси *X*. Поэтому проекция оси *X* аппарата на горизонтальную плоскость всегда направлена на ППМ, к которому он движется. При приближении к ППМ скорость полета снижается вследствие уменьшения по абсолютной величине угла тангажа, как это следует из формулы (1.6). Достигнув окрестности ППМ (в данном случае круга с радиусом 0.5 м с центром в этом ППМ), аппарат поворачивается так, чтобы проекция связанной оси *X* была направлена на следующий ППМ маршрута. После поворота аппарат разгоняется.

Если при выборе маршрута для реализации в качестве критерия принять длину траектории отслеживания, то предпочтительным следует считать маршрут 6. Длина траектории его отслеживания равна 261 м (всего на 1 м превышает длину маршрута). Однако его недостатком является близость предпоследнего участка к границе допустимой области полета. На этом участке траектория отслеживания проходит даже по самой границе.

Следующим кандидатом является маршрут 4, длина траектории отслеживания которого всего на 11 м превышает соответствующее значение для маршрута 6, но не содержит его недостатков. Таким образом, в данном случае для реализации может быть выбран маршрут 4. На этом маршруте пять ППМ, перед каждым квадрокоптер тормозится, поворачивается на следующий ППМ и разгоняется. Изменение скорости полета по времени для этого маршрута приведено на рис. 6.

3.3. Моделирование полета по маршруту при наличии ветра. Ветерявляется серьезным возмущающим фактором, действующим на движение квадрокоптера, имея в виду малый вес аппарата. Поэтому при выборе маршрута для квадрокоптера в процессе предполетного планирования целесообразно провести расчеты по отслеживанию альтернативных

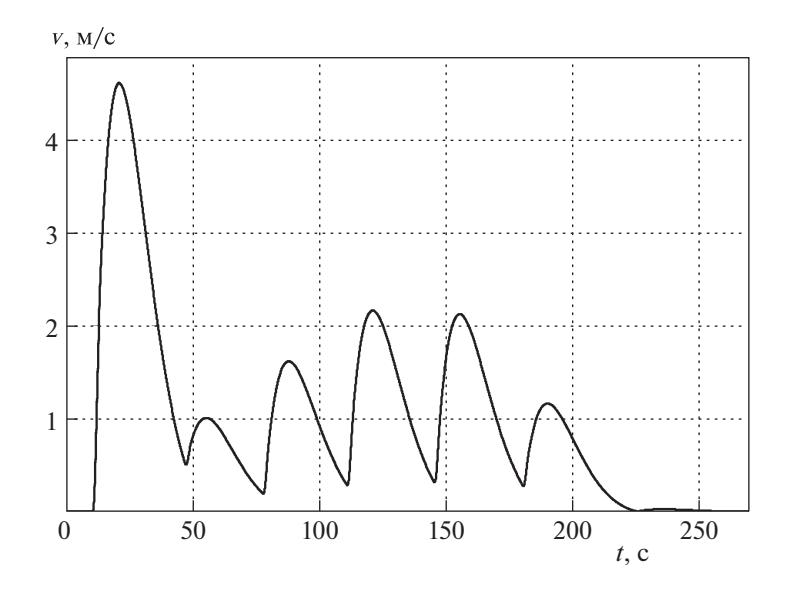

**Рис. 6.** Изменение скорости полета по времени на маршруте 4

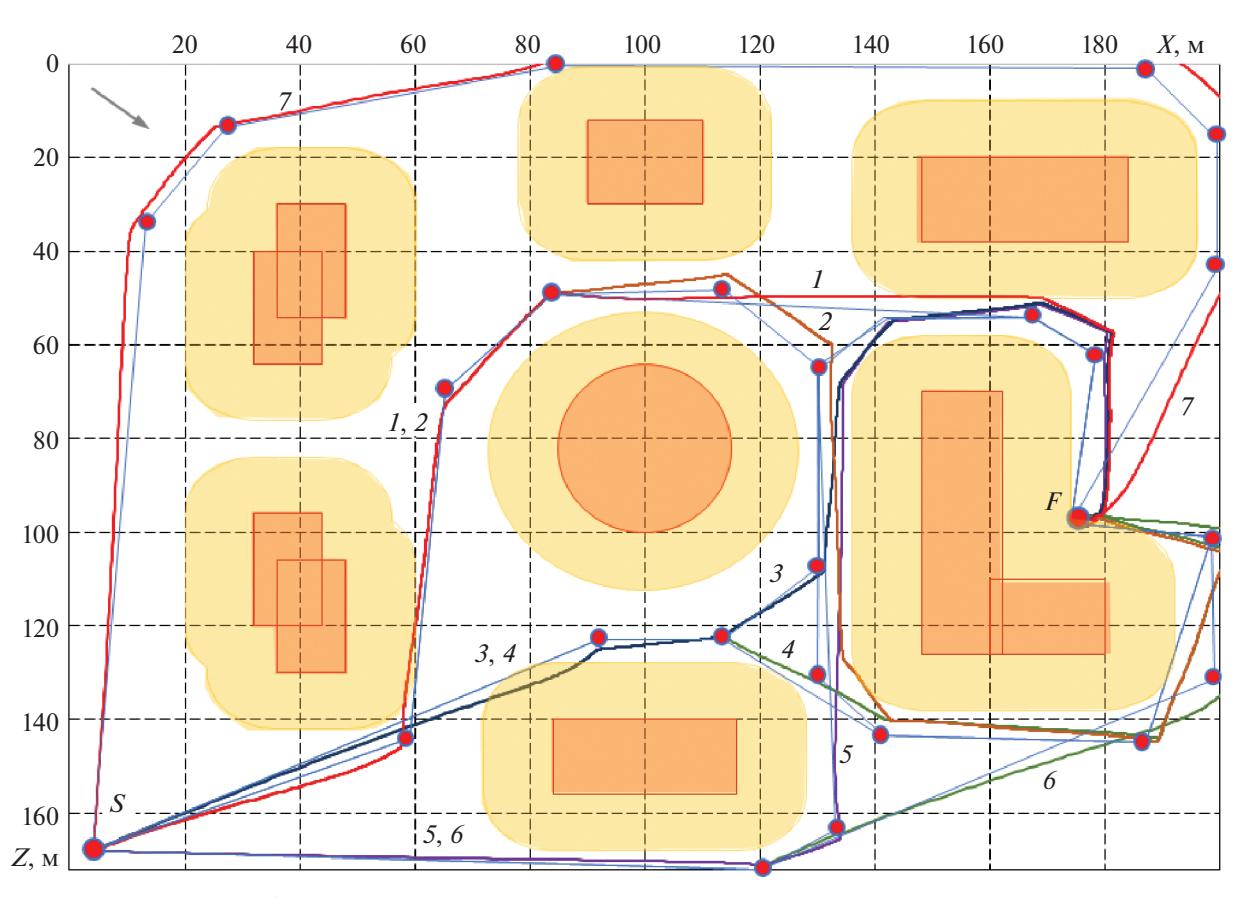

**Рис. 7.** Отслеживание квадрокоптером характерных маршрутов полета при ветре

маршрутов с учетом прогнозируемого ветра. Поскольку предполагается, что полет квадрокоптера происходит на малой высоте, можно рассматривать ветер только горизонтального направления.

Для корректности моделирование отслеживания маршрутов при заданном общем направлении и скорости ветра следует проводить на конкретной его реализации на каждом участке полета

ИЗВЕСТИЯ РАН. ТЕОРИЯ И СИСТЕМЫ УПРАВЛЕНИЯ № 3 2021

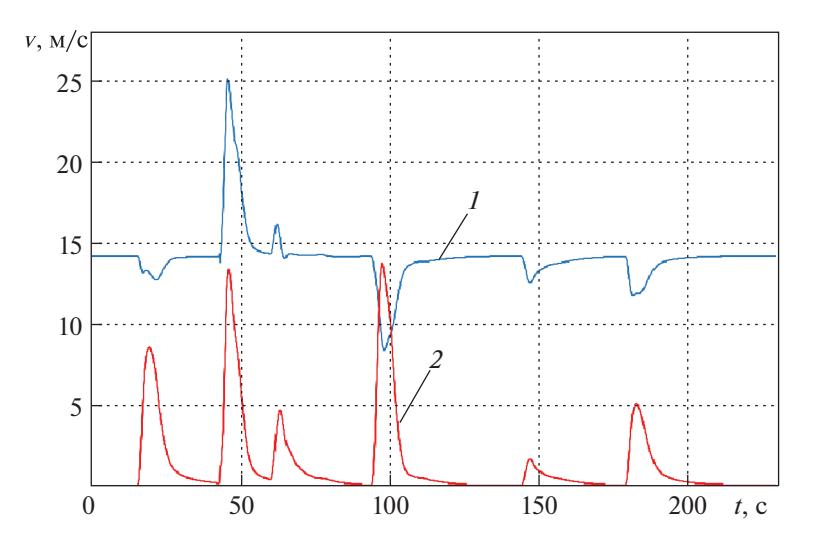

**Рис. 8.** Изменение скоростей полета по времени на маршруте 4 при ветре: *1* – воздушная скорость, *2* – земная скорость

с учетом аэродинамических особенностей окружающей обстановки (завихрений, аэродинамических теней). В демонстрационном примере моделирования полета в условиях ветра принято, что на каждом прямолинейном участке траектории ветер один и тот же. Его скорость равна 14 м/с и направлена под углом 45° к земной оси *X*.

Так же, как и в расчетах без учета возмущений, при отслеживании маршрута проекция связанной оси *X* аппарата направлялась на очередной ППМ до сближения с ним, затем производился поворот связанной оси *X* на следующий ППМ маршрута. Результаты расчета траекторий отслеживания приведены на рис. 7. Тонкими линиями показаны отрезки, соединяющие смежные ППМ.

Для квадрокоптера с массой 10 кг даже при незначительном аэродинамическом сопротивлении принятый в расчетах ветер существенно влияет на траектории отслеживания. Почти все траектории отслеживания пересекают границы нелетных зон, но, следует подчеркнуть, только в пределах полос безопасности. Траектории маршрутов 2, 4, 6, 7 выходят за границы разрешенной области полета. Эти маршруты сразу исключаются из возможных для реализации. Из остальных предпочтительным является маршрут, при отслеживании которого нарушение границ нелетных зон минимально. По этому показателю выбор может быть сделан в пользу маршрута 1. Длина траектории отслеживания при этом выборе составляет 320 м. Это на 14 м превышает длину маршрута, вычисленную как сумма расстояний между соседними ППМ. Изменение воздушной и земной скоростей полета при отслеживании этого маршрута показано на рис. 8.

**Заключение.** Предложен метод построения сети безопасных маршрутов полета малого БПЛА в условиях плотной городской застройки. Математическое моделирование с использованием полной динамической модели квадрокоптера показывает, что в отсутствие внешних возмущений отслеживание маршрутов выполняется без нарушения границ нелетных зон и разрешенной для полета области. При ветре, имеющем скорость 14 м/с, отслеживание некоторых маршрутов происходит с нарушением границ разрешенной области полета; отслеживание остальных из рассмотренных – с нарушением границ нелетных зон, но только в пределах полос безопасности.

## СПИСОК ЛИТЕРАТУРЫ

- 1. EUROCONTROL Official Site. CORUS. Concept of Operations for European UTM Systems. URL: https://www.eurocontrol.int/project/concept-operations-european-utm-systems (дата обращения 03.12.2019).
- 2. *Vian J.L., Moore J.R.* Trajectory Optimization with Risk Minimization for Military Arcraft // J. Guidance, Control, and Dynamics. 1989. V. 12. № 3.
- 3. *Данеев А.В., Куменко А.Е., Русанов В.А.* Геометрический подход к выбору траектории экраноплана с учетом опасных препятствий на маршруте // Авиационная техника.1995. № 3.
- 4. *Bazhenov S.G., Korolyov V.S., Kulida E.L., Lebedev V.G.* Simulation of On-board Model of Airliner To Evaluate Capability Of Trajectories And Flight Safety // The 29th Intern. Cong. Of Aeronautical Sciences. St. Petersburg, 2014.
- 5. *Sonmez A., Kocgigit E., Kugu E.* Optimal Path Planning for UAVs Using Genetic Algorithm // Intern. Conf. on Unmanned Aircraft Systems (ICUAS). Denver, Colorado: IEEE, 2015.
- 6. *Eaton W., Chen W.H.* Image Segmentation For Automated Taxiing of Unmanned aircraft // Intern. Conf. on Unmanned Aircraft Systems (ICUAS). Denver, Colorado: IEEE, 2015.
- 7. *Santos M.C.P., Santana L.V., Brandao A.S., Sarcinelli-Filho M.* UAV Obstacle Avoidance Using RGB-D System // Intern. Conf. on Unmanned Aircraft Systems (ICUAS). Denver, Colorado: IEEE, 2015.
- 8. URL: http://store-en.tmotor.com (дата обращения15–24.07.2019).
- 9. URL: https://m-selig.ae.edu (дата обращения15–24.07.2019).
- 10. *Остославский И.В., Стражева И.В.* Динамика полета. Траектории летательных аппаратов. М.: Машиностроение, 1969.
- 11. *Liu C., Prior S.D.* // Design and Implementation of a Mini Quadrotor Control System in GPS Denied Environments // Intern. Conf. on Unmanned Aircraft Systems (ICUAS). Denver, Colorado: IEEE, 2015.
- 12. *Bouabdallah S.* Design and Control of Quadrotors With Application to Autonomous Flying // Ph.D. Dissertation. EPFL, 2006.
- 13. *Cao N., M. Lynch A.F.* Inner-outer Loop Control With Constraints for Rotary-wing UAVs // Intern. Conf. on Unmanned Aircraft System (ICUAS). Denver, Colorado: IEEE, 2015.
- 14. *Jang D.-J., Ippolito C., Sankararaman S., Stepanyan V.* Concepts of Airspace Structures and System Analysis for UAST Traffic Flows for Urban Areas // AIAA SciTech Forum. Grapevine, Texas, 2017.